# **Newlands Project Planning Study RiverWare User's Meeting Heather Gacek and Tom Scott August 27, 2013**

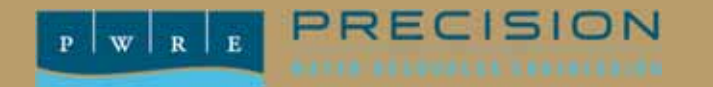

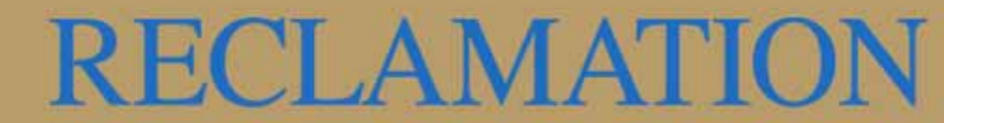

#### **Agenda**

- **Overview of Newlands Project**
- **Newlands Project Planning Study**
- **Use of RiverWare**

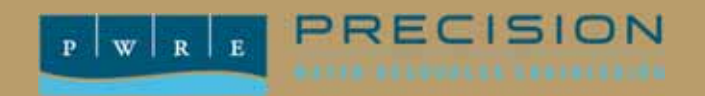

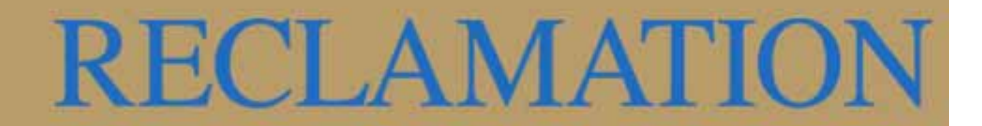

## **OVERVIEW OF THE NEWLANDS PROJECT**

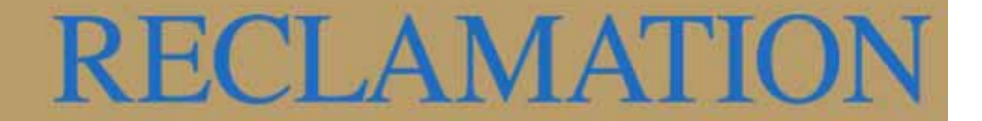

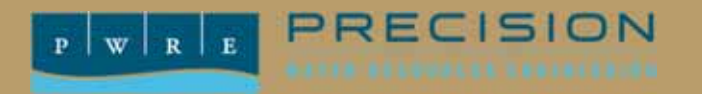

#### **Newlands Project Background**

- **Federal irrigation project started under the Bureau of Reclamation in 1903.**
- **Serves water rights in the Truckee and Carson divisions.**
- **Operated and maintained by the Truckee-Carson Irrigation District (TCID) under contract with Reclamation since 1926.**

PRECISION

 $W R R$ 

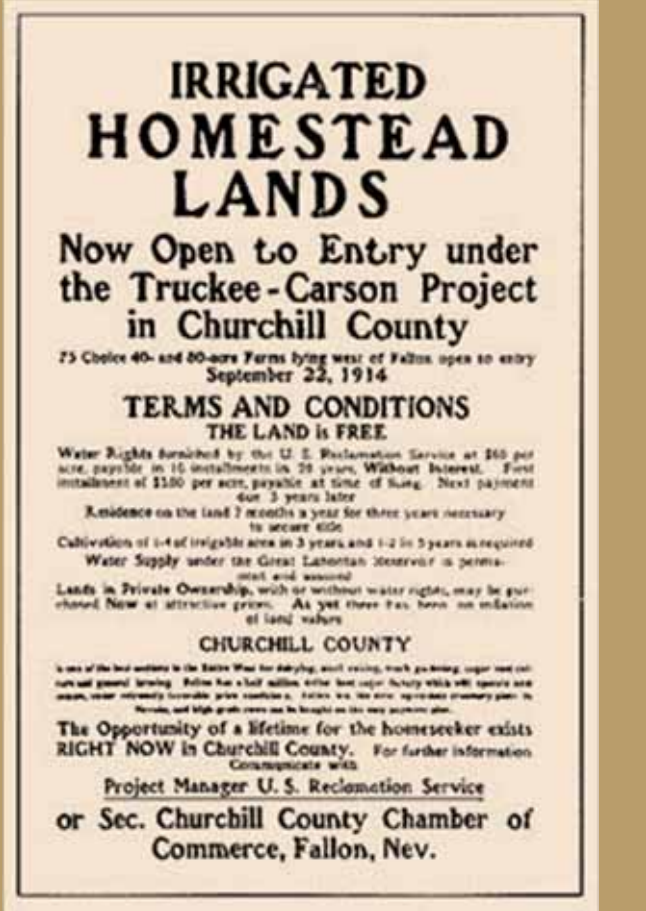

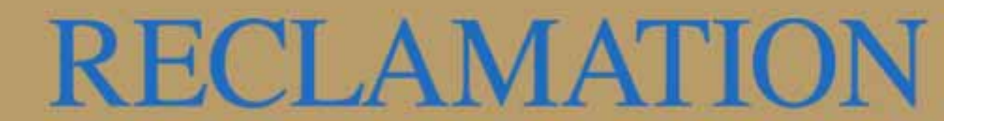

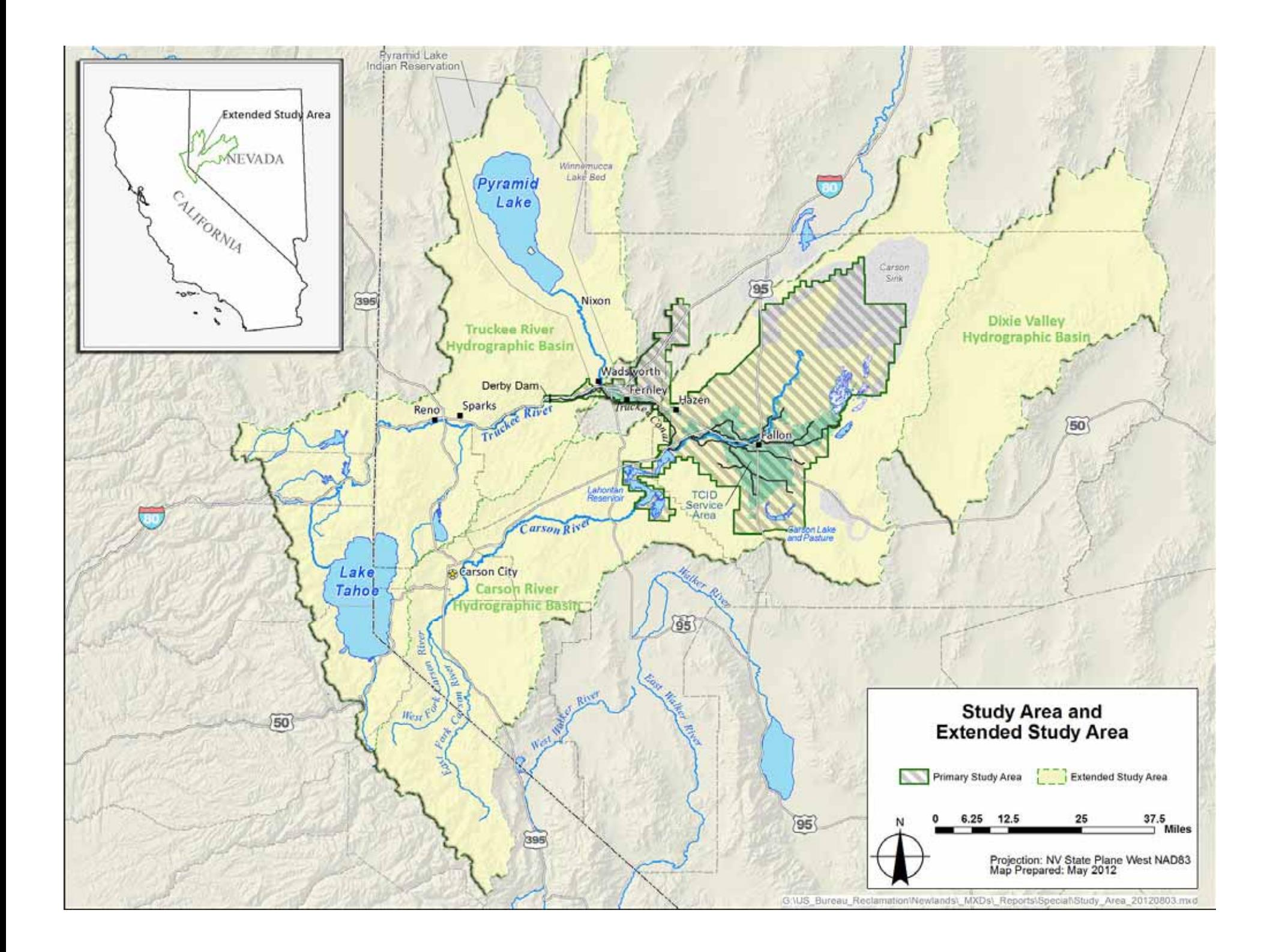

#### **A Century of Changes**

- **Once exclusively agriculture**
- **Now includes wetlands and municipal users**
- • **Urbanization – Conversion of agricultural land to residential neighborhoods**

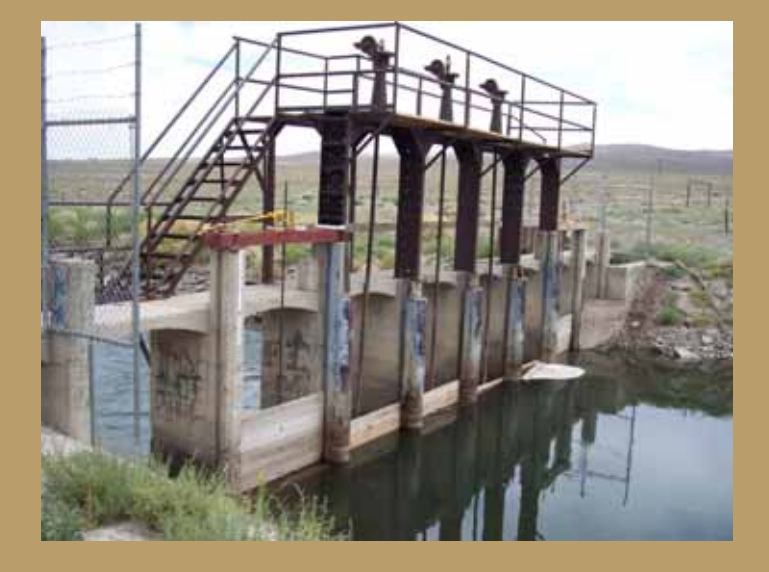

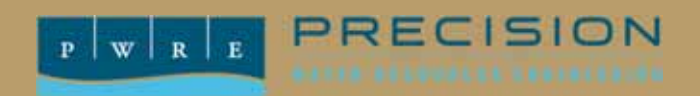

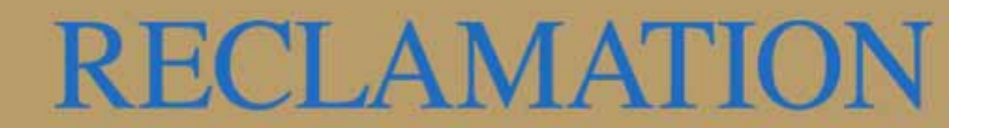

### **Fernley 1948**

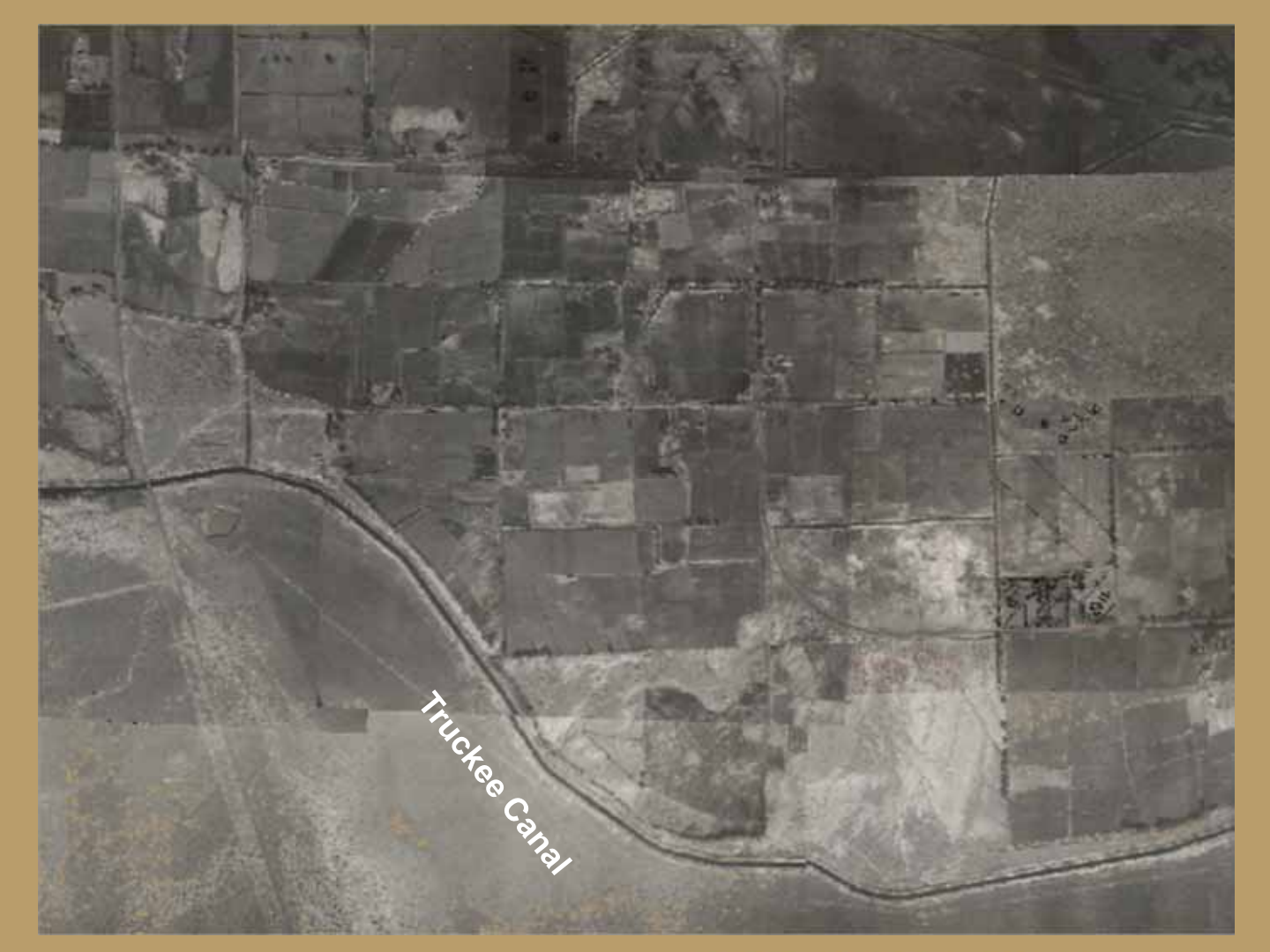

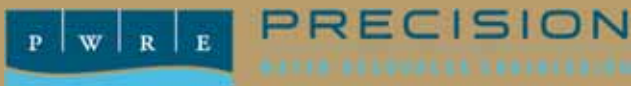

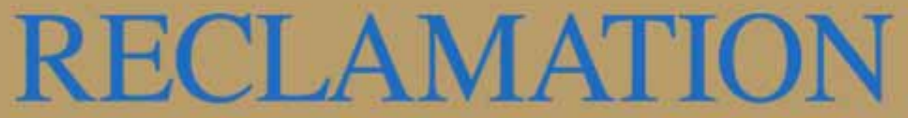

#### **Fernley 2001**

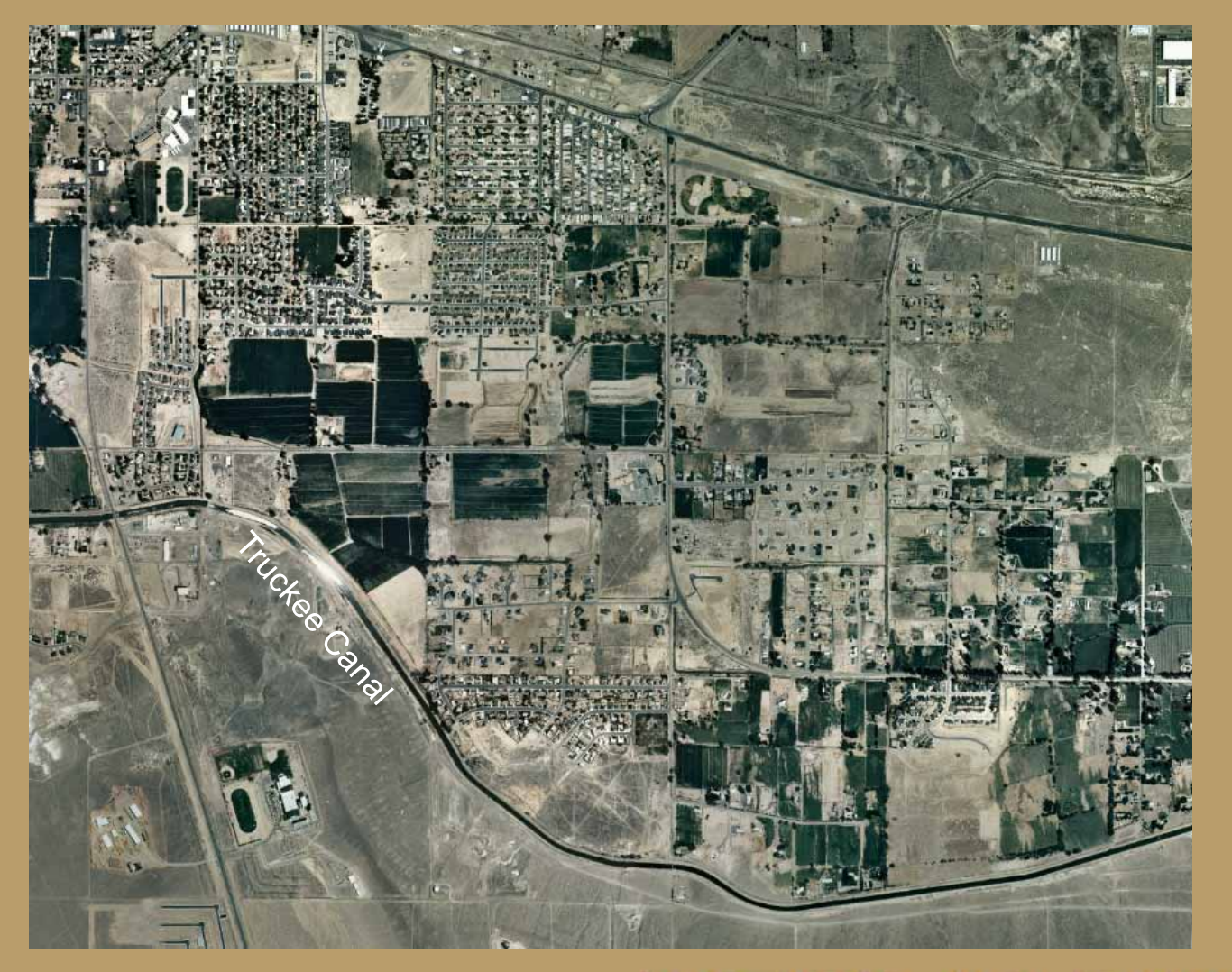

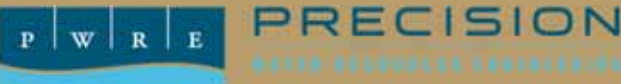

### **RECLAMATION**

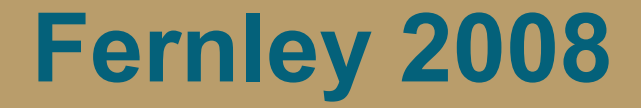

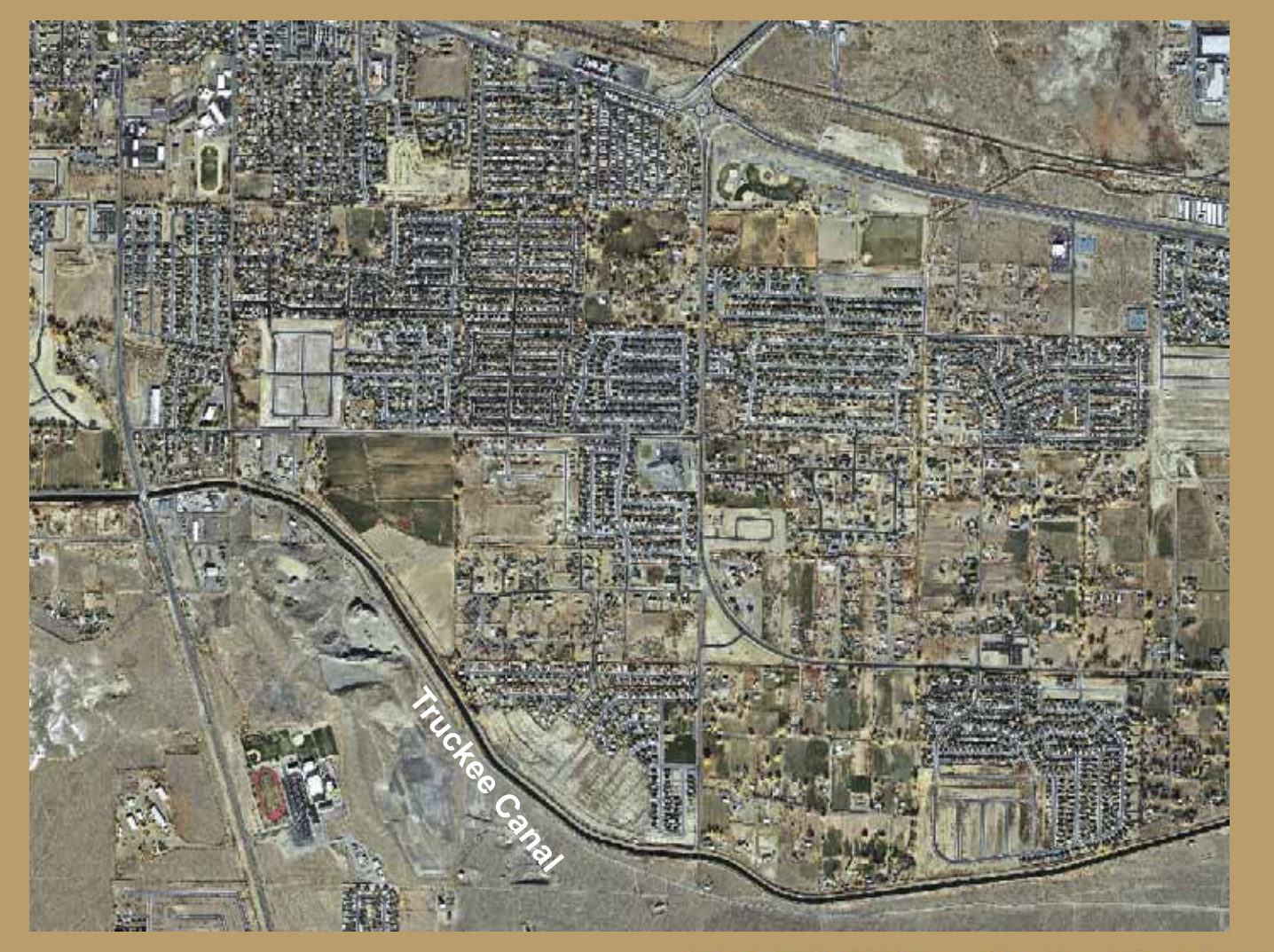

#### PRECISION  $W$  R E

### **RECLAMATION**

#### **Truckee Canal Breach**

- $\bullet$  **January 4, 2008 – Truckee Canal flows increased sharply overnight to 750 cfs**
- $\bullet$  **~4 am January 5 – 50 feet of embankment collapsed.**
	- **590 properties flooded**
	- **No fatalities**

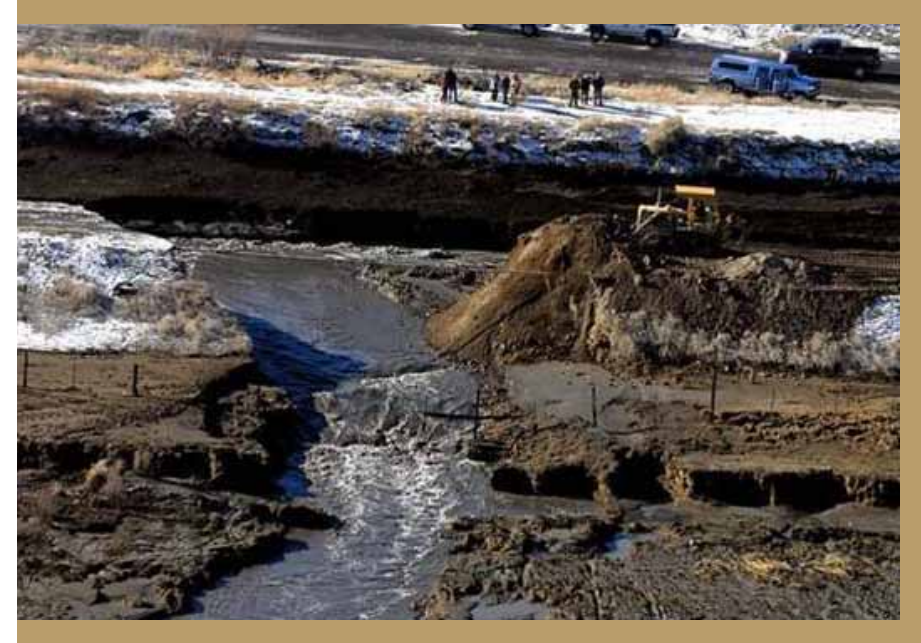

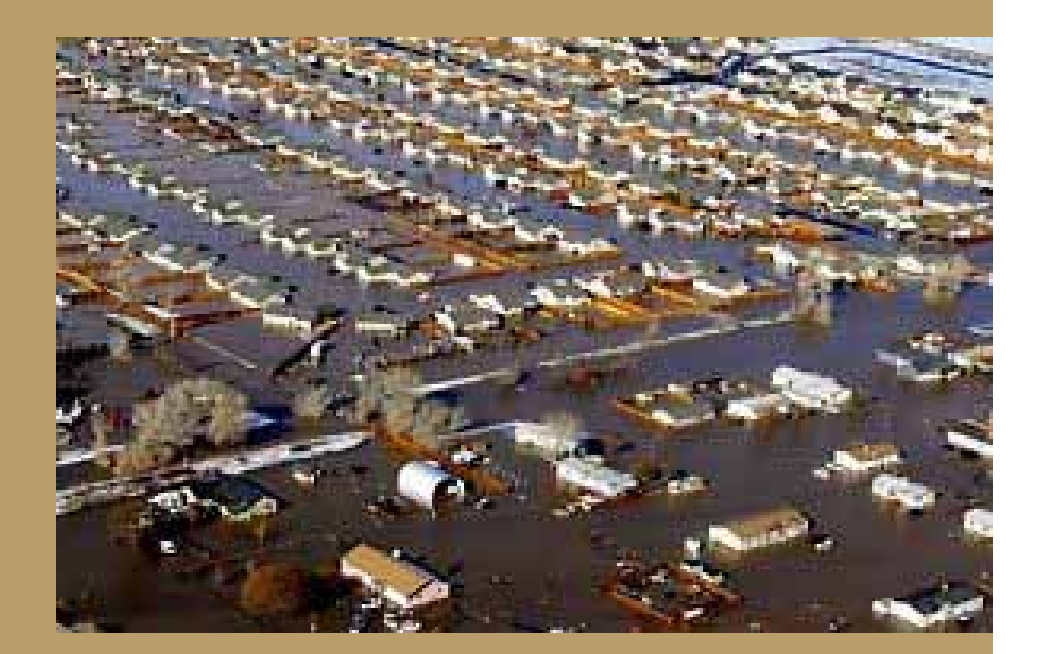

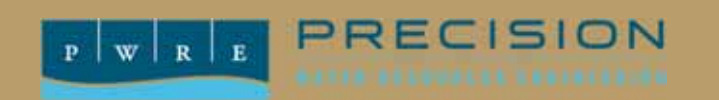

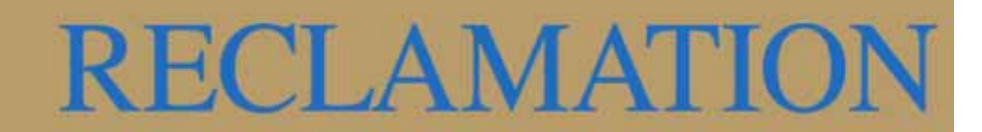

#### **Truckee Canal Rewatering**

- **March 2008 – Canal flows resume at a reduced flow of 150 cfs**
- **May 16, 2008 – Reclamation conditionally approves increasing the canal flows to a maximum 350 cfs**

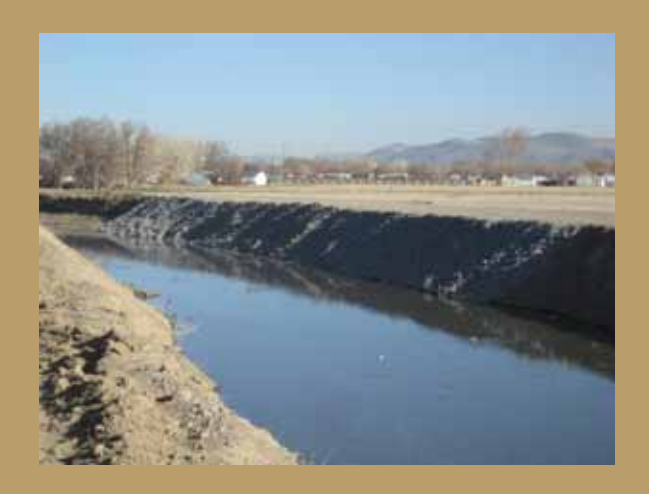

PRECISION

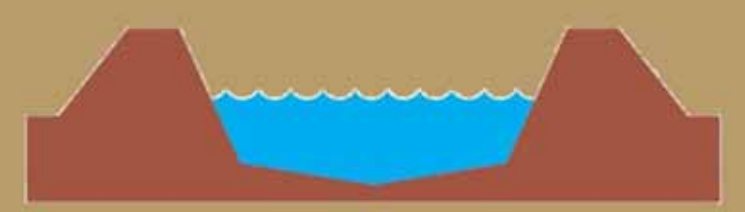

**350 cfs, 6-7 ft. deep, 6-7 ft. freeboard** 

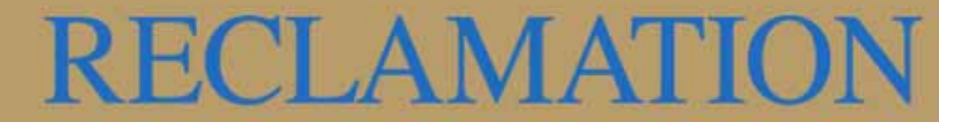

#### **Purpose and Authorization**

- **2009 Federal Omnibus Appropriations Act: Funding to "determine the full extent of rehabilitation needed for the canal to resume flows above 350 cubic feet per second."** 
	- **Assess the canal's problems and risks.**  *2011 Risk Assessment*
	- **Develop canal risk reduction alternatives.** *2011 Corrective Action Study*
	- **Conduct a planning study to investigate Project alternatives.**

*2013 Planning Study*

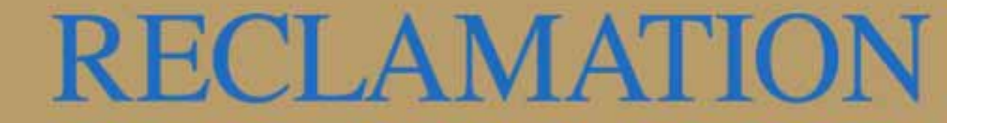

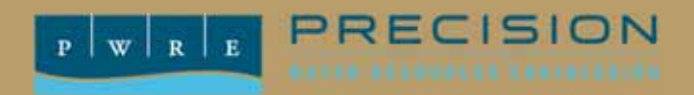

## **NEWLANDS PROJECT PLANNING STUDY**

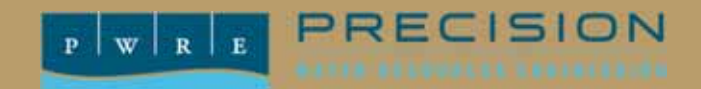

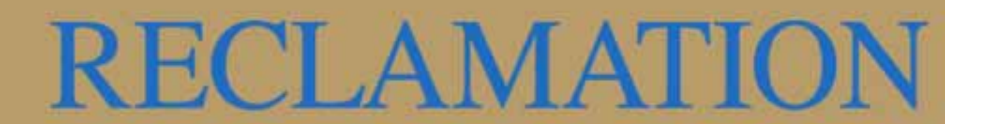

#### **Planning Study Objectives**

**Formulate alternatives to meet the following objectives:**

- **Reduce public safety risk from operating the Truckee Canal.**
- **Satisfy the exercise of Newlands Project water rights.**

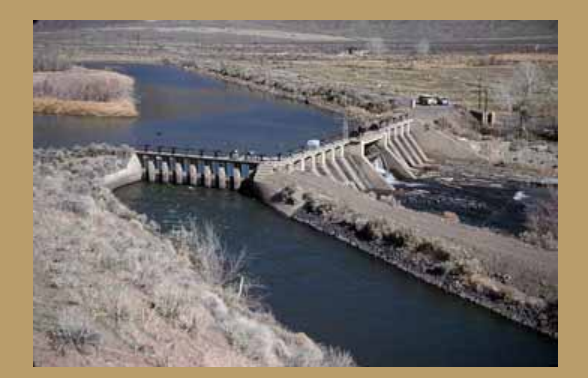

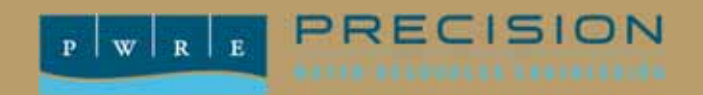

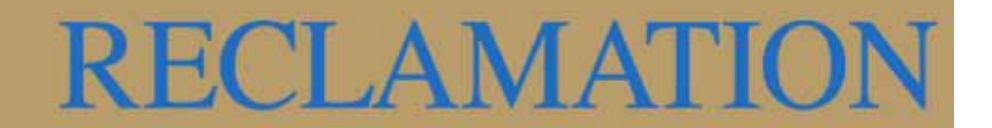

#### **Study Water Supply Objective**

- **Study based on:**
	- **Historical hydrology**
	- **0-600 cfs Truckee Canal**
	- **Current regulations**

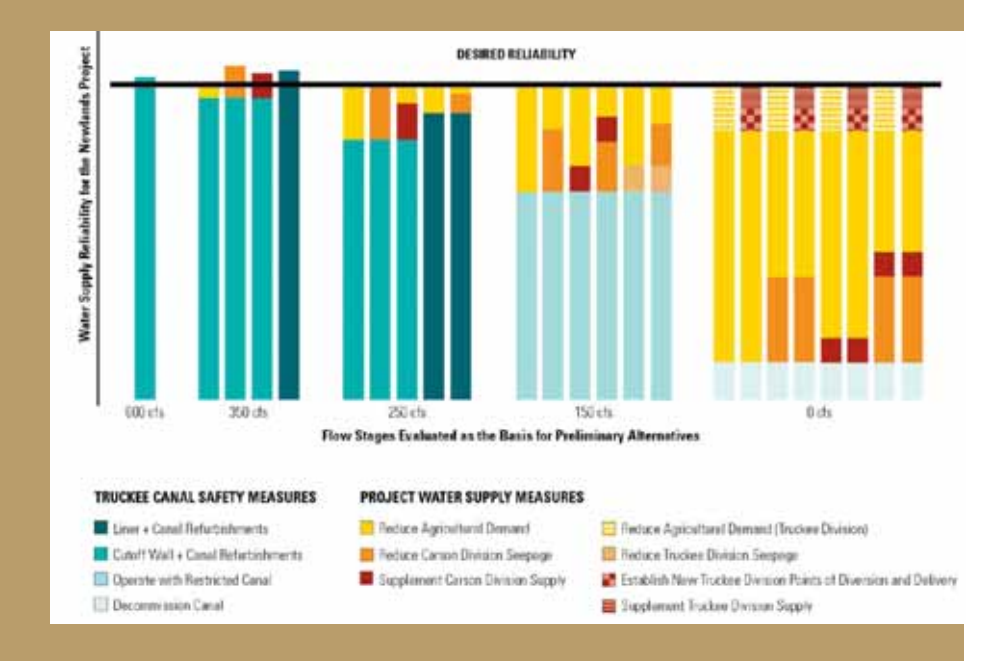

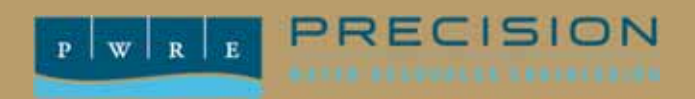

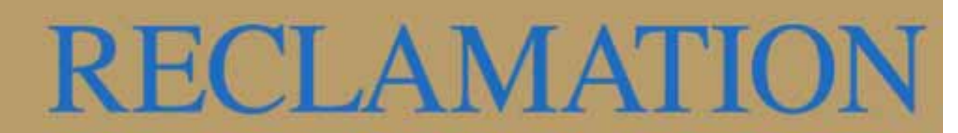

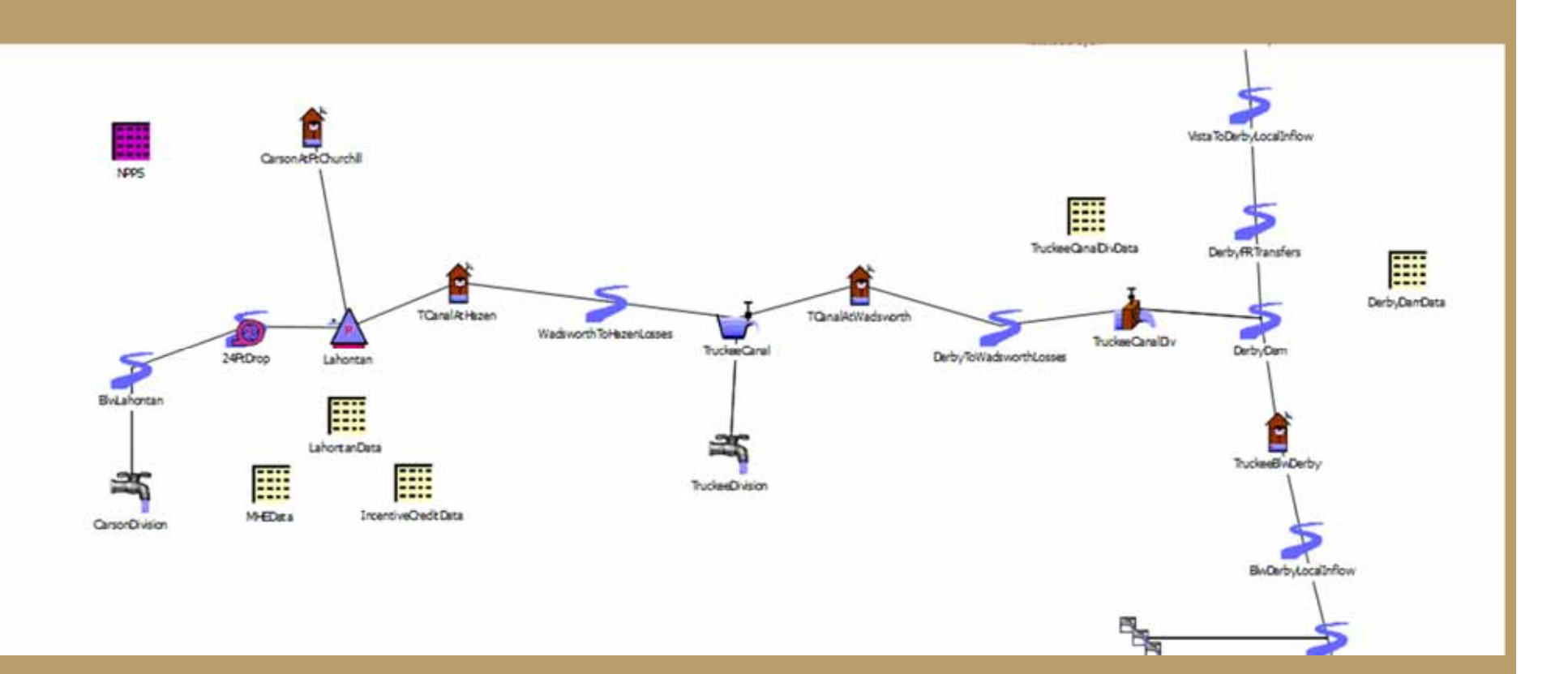

### **RIVERWARE IN THE NEWLANDS PROJECT PLANNING STUDY**

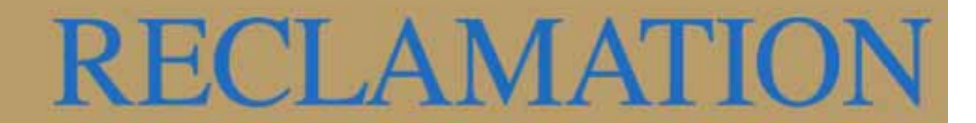

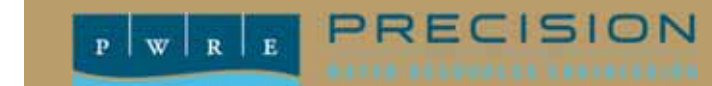

#### **Modeling Overview**

- **PWRE contracted with MWH to perform modeling for the Newlands Project Planning Study**
- **Used the Truckee River Existing Conditions Planning Model**
	- **100 Year Historic Hydrology Dataset**
	- **Daily Timestep**
	- –**≈2 Hour Run Time**

PRECISION

 $W R E$ 

- **Modeled Preliminary Alternatives (64 Model Runs)**
	- **6 Reference Scenarios**
		- **0 cfs, 150 cfs, 250 cfs, 350 cfs, 600 cfs, and 900 cfs Truckee Canal Capacity**
	- **59 Alternative Scenarios**
		- **11 Measures Considered in addition to Truckee Canal Capacity**
		- **Combined for 24 Preliminary Action Alternative Plans**
- **Modeled Final Alternatives (21 Model Runs)**
	- **7 Final Action Alternative Plans**

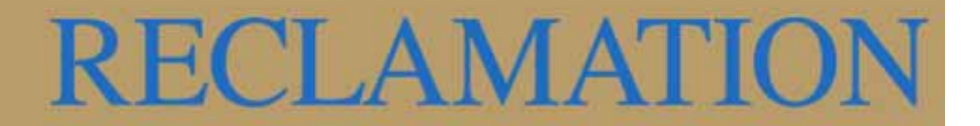

#### **Overview Summary**

- **1. That is a lot of model runs…**
- **2. That is a lot of time…**
- **3. That is a lot of models to keep track of…**
- **4. That is a lot of data to compile…**
- **5. That is overwhelming.**

**We needed to get organized.**

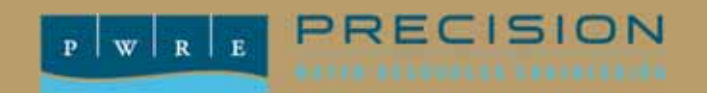

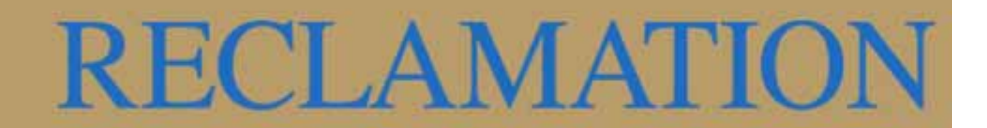

#### **Study Organization**

- **Created a list of scenarios to be studied**
	- **Varying the Truckee Canal Capacity,**
	- **Varying Demands, Etc.**
- **Determined the model changes that need to be made for each scenario**
- **Grouped scenarios**

**based upon model changes**

• **Created a "Run Menu"**

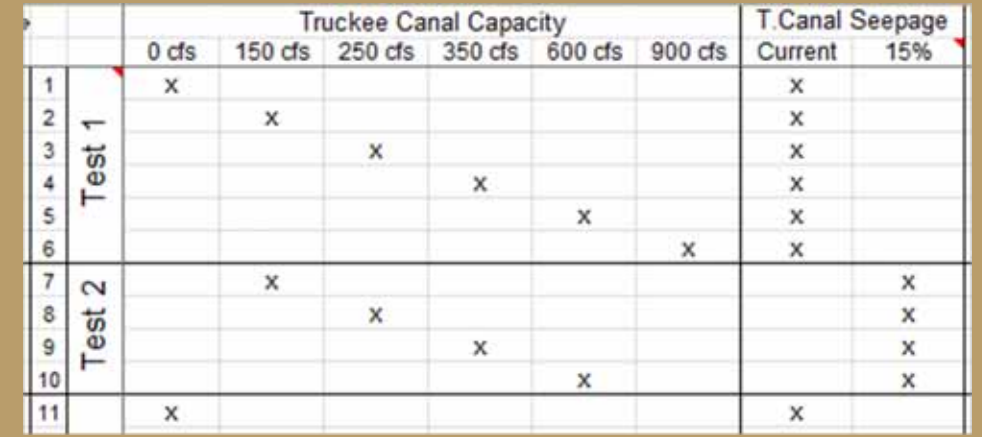

**RECLAMATIO** 

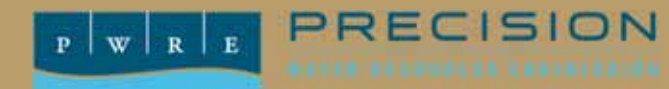

#### **MRM vs. Batch Mode**

#### **MRM**

- • **Each run must have the:**
	- **Same Timestep**
	- **Same Duration**
	- **Same Output Slots**
		- **RiverWare keeps track of the run number and updates the DMI accordingly**
- •**Automated Process**

 $W R E$ 

- – **RiverWare initiates runs without user interaction**
- •**Preconfigured within RiverWare**
- • **Specify Inputs through a DMI** 
	- **Change the Truckee Canal capacity or other series slot**
- • **Does not save model with results**
	- **If additional output data is needed, the model needs to be re-run**

PRECISION

#### **Batch Mode**

- • **Each run can have different:**
	- –**Timestep**
	- **Duration**
	- **Output Slots**
		- **DMI's can be invoked through a script**
- •**Automated Process**

•

- **Initiate runs using a script without user interaction**
- • **Not Preconfigured within RiverWare**
	- **Specify Inputs through a script** – **Change the Truckee Canal capacity or other scalar slot**
- • **Saves model with results**
	- **If additional output data is needed, open up the model and export it**

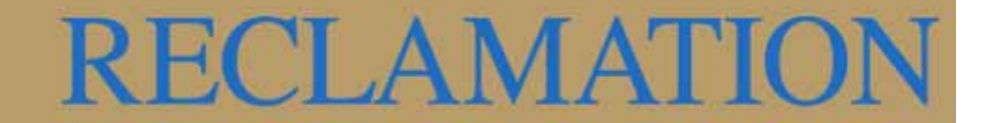

#### **File Organization**

#### $\bullet$ **Set up a file structure for making runs in batch mode**

- $-$  Script File
- **Starting Model Folder**
	- **GFS**
	- **Ruleset**
	- **Model**
- **Final Models Folder**

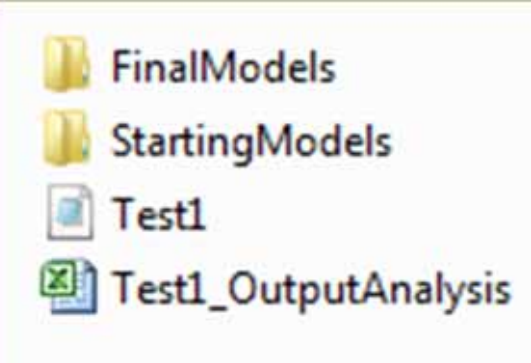

- **Saved with run results and input changes from the script**
- **Output File**

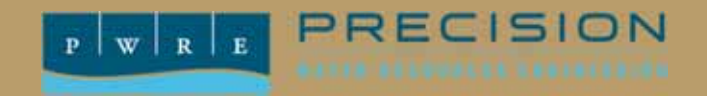

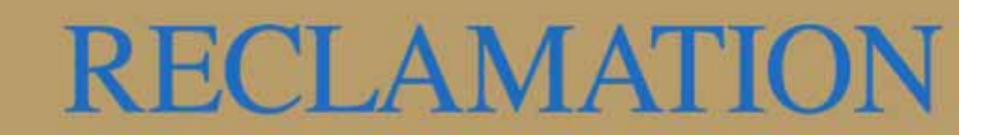

#### **Model Preparation**

- • **Created a list of desired output values**
- **Created a new data object to store the output slots**
- **Created an Output DMI**

PRECISION

 $W R R$ 

- **Requested new RiverWare development to facilitate collection of output:**
	- **Components of a RiverWare Dataset can now be configured through a script.**

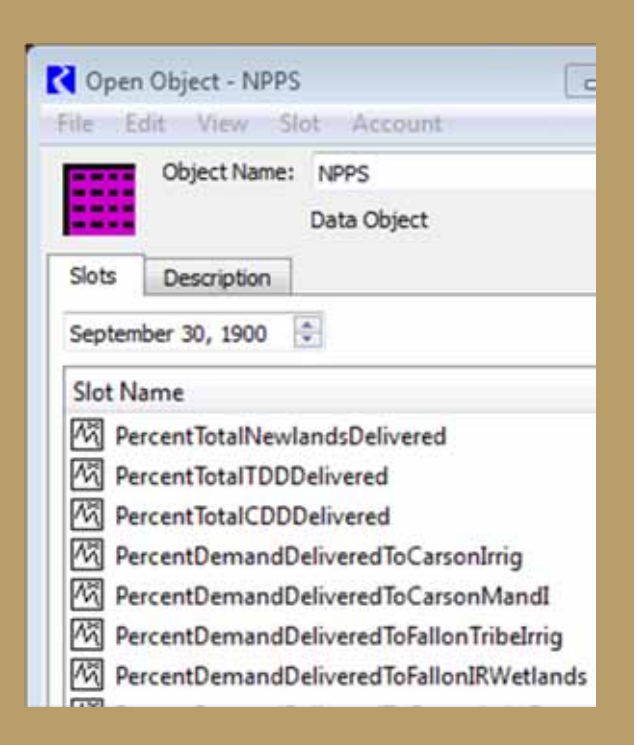

## RECLAMATIO

#### **Model Preparation**

- **Developed study specific RiverWare logic that pertains to all scenarios and updated the base model.**
- **Created a "Starting" model for each test**
	- **Made the changes that applied to all scenarios within the test**
	- **Changes that varied between the scenarios were set via the script**

RECLAMATIO

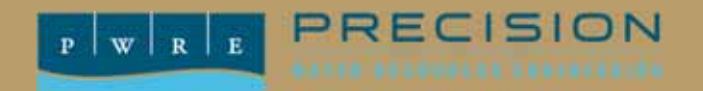

#### **Batch Mode**

#### • **Wrote a Script for each test (.rcl file)**

- **1. Open the Starting Model**
- **2. Load the GFS**
- **3. Load the Ruleset**
- **4. Set Slot Values**
- **5. Run the Model**
- **6. Set Output DMI Parameters**
- **7. Run Output DMI**
- **8. Perform a Save As on the Model**
- **9. Close the Model**
- **10. Repeat for the next Scenario**

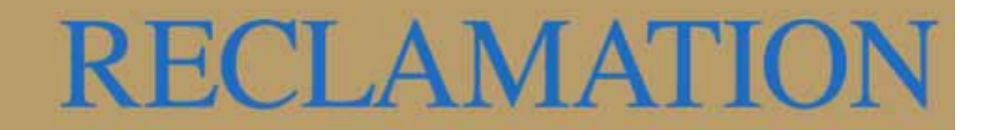

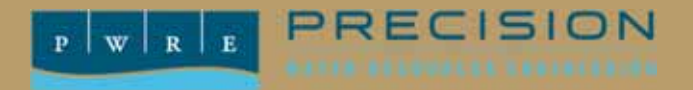

#### **Results**

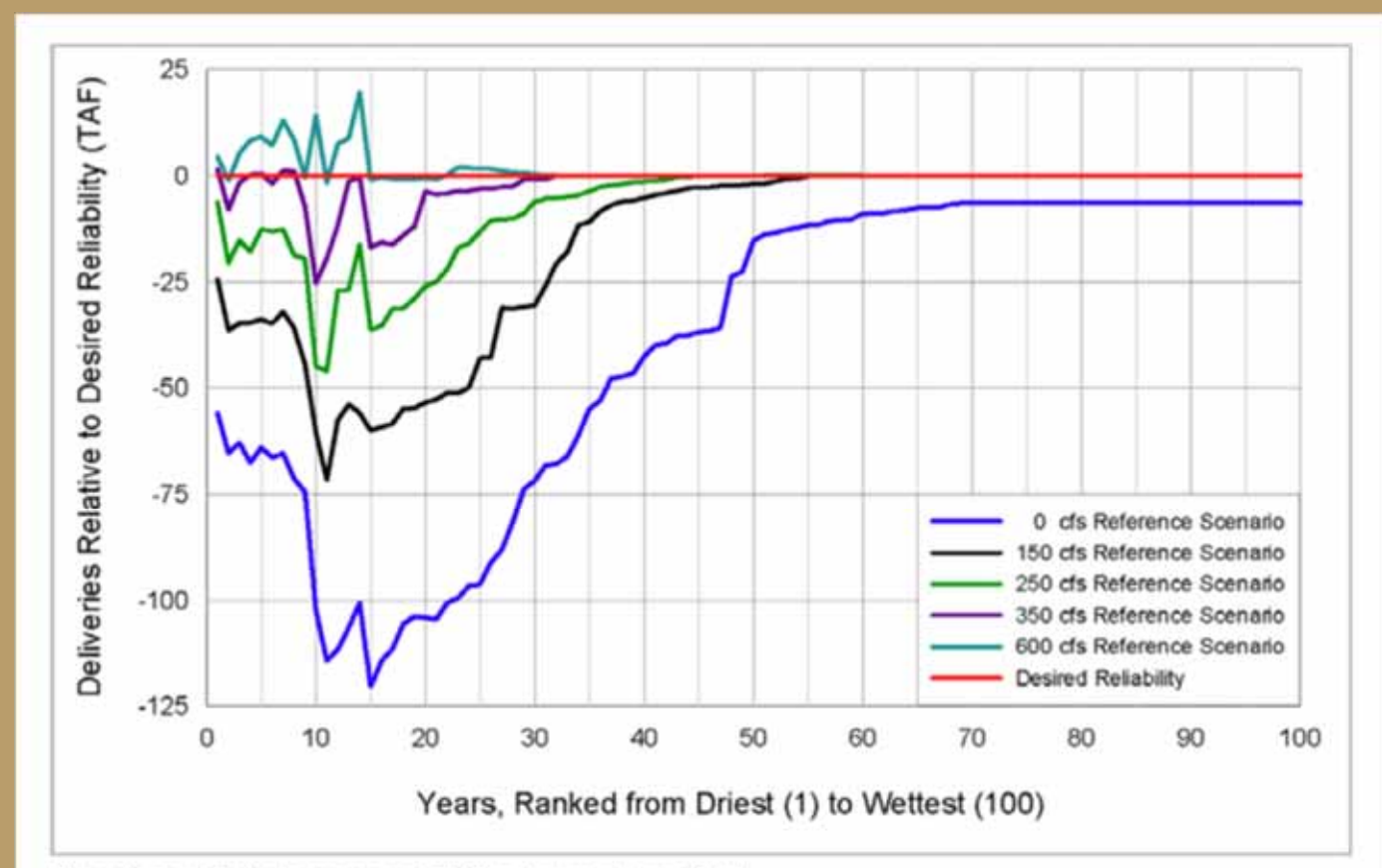

Key: cfs = cubic feet per second; TAF = thousand acre-feet

Figure 4-8. Summary of Differences Between the Desired Reliability and Reference Scenarios, Expressed in Volume

**RECLAMATION** 

PRECISION  $P$  W R E

## **350 cfs, Lined Canal 250 cfs, Lined Canal, Dry Year Demand Reduction**

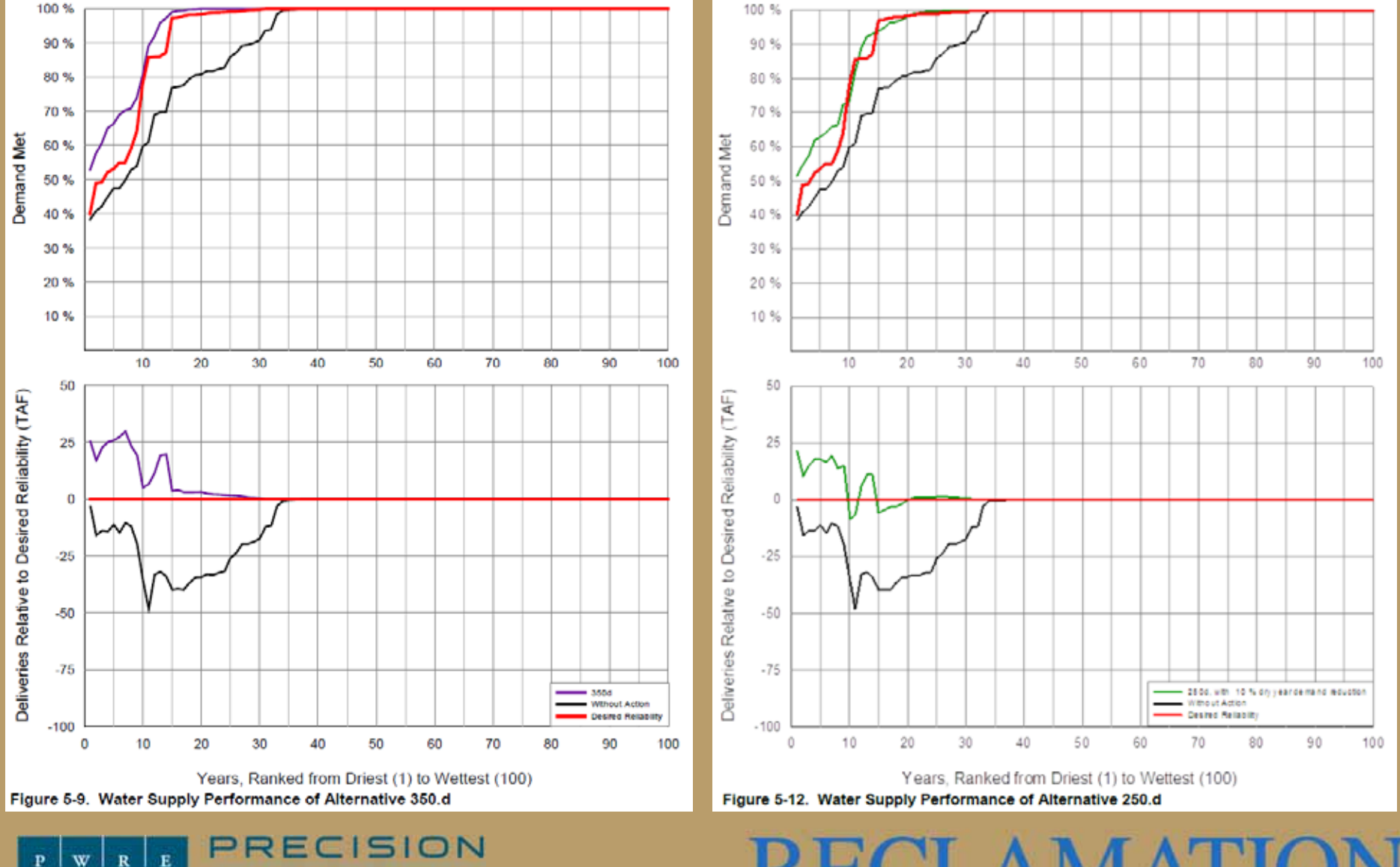

RECLAMATI

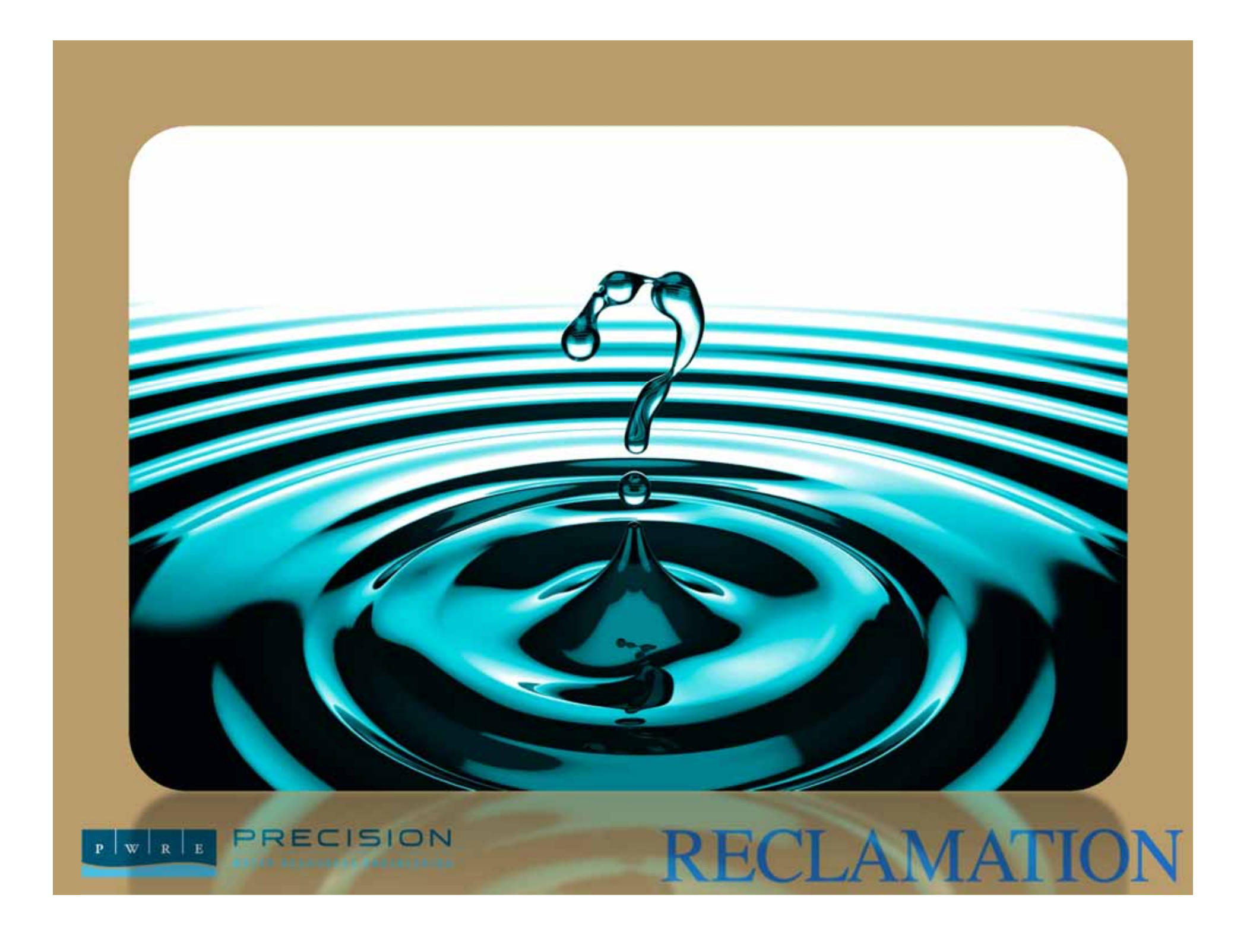